# **fluxbb - Evolution #22586**

# **Permettre à fluxx de s'afficher dans une iframe**

03/01/2018 14:00 - Arnaud FORNEROT

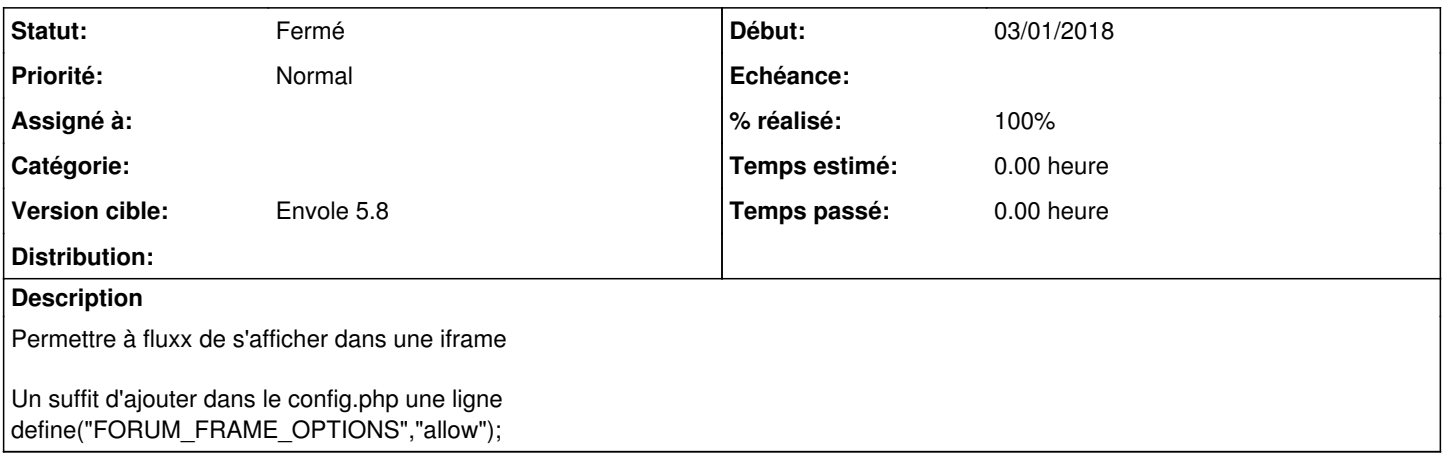

#### **Révisions associées**

## **Révision d85b5e65 - 03/01/2018 14:04 - Arnaud Fornerot**

permettre à fluxbb de s'afficher dans une iframe (fixes #22586)

## **Historique**

### **#1 - 03/01/2018 14:03 - Arnaud FORNEROT**

*- Projet changé de Envole à fluxbb*

## **#2 - 03/01/2018 14:04 - Anonyme**

- *Statut changé de Nouveau à Résolu*
- *% réalisé changé de 0 à 100*

Appliqué par commit [d85b5e65465a0d2520596c2e0a0baf8d9a353b16.](https://dev-eole.ac-dijon.fr/projects/fluxbb/repository/revisions/d85b5e65465a0d2520596c2e0a0baf8d9a353b16)

## **#3 - 20/03/2018 09:46 - Arnaud FORNEROT**

*- Statut changé de Résolu à Fermé*